#### **How to Install Fonts In Photoshop (2022)**

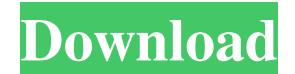

#### **How To Download New Fonts In Photoshop Crack+ Download [Mac/Win] (2022)**

Version History of Photoshop Photoshop is a morphing image editing system that uses layers to keep track of the changes to an image and has been largely the standard in the industry since Photoshop 2. Photoshop 3 was released on April 17, 1996, and was the first version to bear the name Photoshop rather than Adobe Photoshop. The first version of Photoshop to use the name Photoshop was version 3.0, released on May 28, 1998, and preceded Adobe Photoshop 7, which was released on June 7, 2000. Photoshop 4 was released on November 15, 2001. Photoshop 5 was released on January 31, 2003, followed by Photoshop 6 on March 7, 2005, Photoshop 7 on May 18, 2006, Photoshop 8 on August 31, 2008, and Photoshop 9 on November 14, 2011. The current version is Photoshop 10, released on April 23, 2013. Adobe has continued to release new versions of Photoshop at roughly two-year intervals and has released three new versions of Photoshop in the last 12 years. Photoshop 3.0 to Photoshop 5.0 Photoshop 3.0 was released on April 17, 1996. It was the first major release of Photoshop. The object-oriented design of the program was a first for the company and it was designed for people, especially designers, who were more familiar with Microsoft Office applications. It used a layer-based editing system like Microsoft Word and Wordperfect that helped with the cutting and pasting of documents. The timeline panel was added in the layers panel to enable editors to quickly undo or redo edits. Adobe added the marquee tool in the Move tool to make it easier to select objects and text with the move tool.

It was previously only available in the select tool. The Resize dialog box was added to the Image menu to make it easier to resize images. Some previously used text editing functions were added to the Select tool, including measuring text. Photoshop 4.0 to Photoshop 8.0 Photoshop 4.0 was released on November 15, 2001, and was available for Mac OS 9, Mac OS X, and Windows. It used the same versioning system as the Mac and also worked with the Mac OS 9 design tools. Photoshop 5.0 to Photoshop 8.0 Photoshop 5.0 was released on January 31, 2003, and shipped with Mac OS X. It included many new features, including the ability to merge layers and eliminate

#### **How To Download New Fonts In Photoshop License Code & Keygen**

The features are divided into three sections. The first is the lasso tool. The lasso tool helps you precisely select a region and zoom in on it. The second is the crop tool. The crop tool lets you crop your images, while allowing you to choose and remove areas from your image. The third is the selection tool. The selection tool lets you select a region or remove objects from an image. Photoshop Elements is a fast and easy-to-learn graphics tool designed for the novice photographer. To add a Graphic Element to your image you will need to use the tools that come with Photoshop Elements. The tools will allow you to add effects to your photo and add new elements and shapes. The element libraries in Photoshop Elements provide a collection of additional tools that can be added to your collection of elements. Photoshop Elements has an extensive library of vector and raster graphic elements. Photoshop Elements has a basic understanding of color theory. You can add watermarks, blur your pictures, and fix some of the problems found in your pictures. It does not offer the chance to add advanced photo editing effects to your images like Photoshop. Photoshop Elements has a large library of free and paid elements. A majority of the elements are free which includes a 16x16 px icon, a flag, a frame, a button, a cross, a star, a bookmark, a pencil, a mug, and a social media button. The element library that is installed on the version of Photoshop Elements that is installed on a computer is the standard library that comes with Elements. The other Elements library is called the Elements Plus library. There

are three types of Elements libraries; the Standard, the Elements Plus, and the Plus Essentials Library. To download a free version of Photoshop Elements that includes no Elements libraries, click on the download button on the right side of the page. If you want to use the standard library when editing elements, download the Standard library when you click on the download button. If you want to use the Elements Plus library while editing elements, download the Elements Plus library and then click on the download button. If you have an Elements library on your computer and want to use the Elements Plus libraries, right click on the file and then select "Properties". Go to the tab called "General". Click on the dropdown menu and select "Compatibility" Then change the 05a79cecff

## **How To Download New Fonts In Photoshop Crack (LifeTime) Activation Code**

Q: AWS EKS - Kubernetes - Cluster not reaching the specified members in DC I am trying to connect to an AWS EKS cluster from aws containers platform, for some reason, the cluster does not connect to the most important nodes, the node list of the cluster includes 4 nodes and 2 of them are the master node. The error message it shows is: Error: 405: [2] WEBHOOK, GET request, too many actors (maximum 2) The Kubernetes dashboard of the aws cluster shows all the defined nodes are up and ready: And this is the Kube-proxy status: Here is the log of kube-proxy: I0122 15:58:43.288166 2355 kube-proxy.go:263] Starting proxy I0122 15:58:43.297565 760 kubelet.go:695] E0722 15:58:43.297565 760 init.go:1715] Container runtime requested to initiate first network interface on pod I0122 15:58:43.297565 760 cni.go:282] Attempting to force usage of bridge network I0122 15:58:43.297565 760 cni.go:284] Pushing CSINode I0122 15:58:43.297565 760 cni.go:297] CNI plugin registered: type NetworkPlugin I0122 15:58:43.297565 760 kubelet.go:1146] Running out of CNI network configs. Starting to use "bridge" network I0122 15:58:43.297565 760 cni.go:304] Waiting for new or absent CNI config files I0122 15:58:43.395310 760 kubelet.go:1155] Starting to listen on 0.0.0.0:10251 I0122 15:58:43.394191 760 kubelet.go:1154] cni config files present, CNI network plugins enabled: [cni-etcd] I0122 15:58:43.394191

# **What's New in the?**

Many computing devices, such as personal computers, personal digital assistants (PDAs), mobile devices, servers, and others, are often equipped with a security module (commonly referred to as an integrated circuit (IC) or "smart card") that provides various security services to the computing device. For example, a security module may store a digital credential and/or security key (sometimes referred to as a secret key) that is used by the computing device to provide secure communications and/or processing functionality. The use of a security module has become popular as the demand for computing devices that are portable, have the ability to store multiple digital credentials, and may be used in a variety of environments. The image of our ship is in three parts; the "ship's bow," or front; the "neck" or midsection; and the "stern" or rear. The front of a ship represents the forward extent of its bow; the neck represents the mid-section; and the rear represents the aftextent of the vessel. This is the "Fins" website. It was first set up in 1988 to give the community and friends of the crew of the M/V W.D. Haviland access to information about the Haviland, including news and pictures. The "Fin's" webmaster has set up this site to not only give the community access to information about the Haviland, but to also give friends, family and former crew members of the Haviland an opportunity to share their memories of the Haviland with others. Anyone with photos, reminiscences or pictures of the Haviland is encouraged to contribute them to this site. Please send them to "W. D. Haviland" c/o Jerry Reeser at "M/V Haviland" PO. Box 588, Starke, FL. 32091Q: How to get the shortest path (less weight) from a vertex to all other vertices using dask python? I've seen the shortest path graph problem explained in the following stackoverflow answer Shortest path between N vertices in a large directed graph but I am facing difficulties using dask. I have imported two dask dataframes (i.e G and E) with the structure as  $G =$ 

### **System Requirements For How To Download New Fonts In Photoshop:**

PC compatible operating systems: Microsoft Windows® 7/8/8.1/10 (64-bit) Windows® Vista (32-bit) Mac OS X® 10.7 (Macintosh® Intel) Minimum requirements for non-Windows® OS: 1GB of RAM 2GB of hard disk space 1GHz processor Internet connection DVD drive, Windows® XP required Other system requirements: 4GB free space on your hard

### Related links:

<https://pascanastudio.com/get-adobe-photoshop-7-0-free-download-at-linksarefree/> <http://www.ganfornina-batiment.com/2022/07/01/adobe-photoshop-cs2-update-9-0-2-download/> <https://thoitranghalo.com/2022/07/01/how-to-install-photoshop-7-on-windows-10-64/> <https://mandarinrecruitment.com/system/files/webform/photoshop-elements-2019-download-free.pdf> <https://threepatrons.org/news/sse4-2-for-cs6/> [http://www.bigislandltr.com/wp-content/uploads/2022/07/Download\\_Photoshop\\_Creative\\_Suite\\_4\\_to\\_start\\_your\\_project.pdf](http://www.bigislandltr.com/wp-content/uploads/2022/07/Download_Photoshop_Creative_Suite_4_to_start_your_project.pdf) <https://dawnintheworld.net/download-gimp-compatible-with-photoshop/> <https://superstitionsar.org/adobe-photoshop-7-0-crack-serial-key/> <https://www.cr-comores.org/wp-content/uploads/2022/07/houslean.pdf> <https://bharatlive.net/acode-4u-free-activation-code-generator/> [https://www.washington.edu/doit/system/files/webform/scholar\\_app/hindi-photoshop-app-download.pdf](https://www.washington.edu/doit/system/files/webform/scholar_app/hindi-photoshop-app-download.pdf) <https://adhicitysentulbogor.com/text-effects-for-photolab-free-photoshop-text-effect/> <https://www.luckyanimals.it/download-apk-adobe-photoshop-express-9-0-pro-mod-for-downloadpremium/> https://rabota-ya.ru/wp-content/uploads/2022/07/photoshop\_fire\_brushes\_download\_2318\_free\_photoshop\_fire\_brushes.pdf <https://www.plori-sifnos.gr/download-photoshop-cc-2020-full-version-without-root-on-mac/> [https://socks-dicarlo.com/wp-content/uploads/2022/07/20\\_Glitch\\_Photoshop\\_Actions\\_PDF\\_Download.pdf](https://socks-dicarlo.com/wp-content/uploads/2022/07/20_Glitch_Photoshop_Actions_PDF_Download.pdf) <https://empoweresports.com/learn-creative-photo-editing-with-adobe-photoshop-cs6/> [https://sancarraro.eu/wp-content/uploads/2022/07/Adobe\\_Photoshop\\_Mix\\_Version.pdf](https://sancarraro.eu/wp-content/uploads/2022/07/Adobe_Photoshop_Mix_Version.pdf) [https://www.nubianplanet.com/pictures/uploads/2022/07/download\\_photoshop\\_70\\_for\\_windows\\_8.pdf](https://www.nubianplanet.com/pictures/uploads/2022/07/download_photoshop_70_for_windows_8.pdf) <https://www.ajelmasr.com/224388/01/free-tribal-patterns/>